## The First Noel

Arranged by Ian Cantor

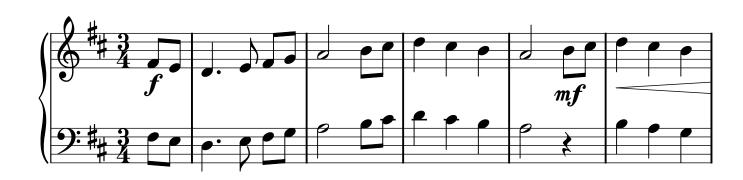

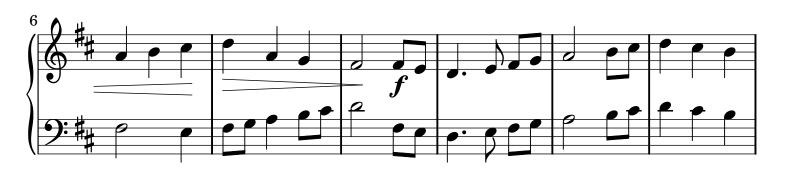

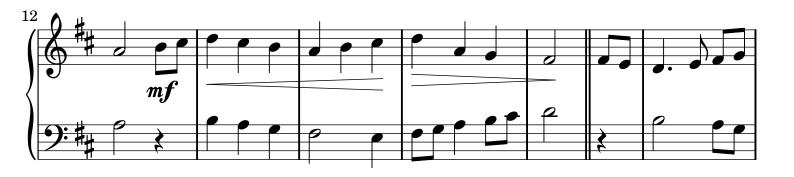

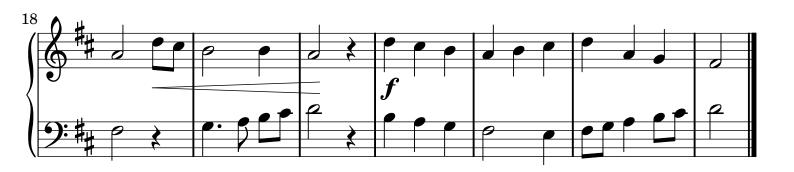

 ${\bf Licensed\ under\ the\ Creative\ Commons\ Attribution-Share\ Alike\ 2.0\ License\ by\ www.cantorion.org}\\ {\bf Music\ engraving\ by\ LilyPond\ 2.11.38--www.lilypond.org}$ 

makhorina-music